# **Design and Optimization of Cable Accessories using COMSOL Multiphysics®**

A. Lewarkar<sup>1</sup>, S. Abdul Madhar<sup>2</sup>, D. Bergmsa<sup>3</sup>

1. E&D Department, Lovink Enertech b.v, Terborg, The Netherlands

2. Electrical Power Engineering, Delft University of Technology, Delft, The Netherlands

3. E&D Department, Lovink Enertech b.v, Terborg, The Netherlands

# **Objectives**:

<u>-102</u>

**AVINI** 

**ENERTECH** 

- Demonstrate the process of modelling and optimization involved in the design of cable joints using COMSOL Multiphysics®.
- Perform electrostatic and thermal calculation at steady state and magnetostatic and mechanical estimations at transient state

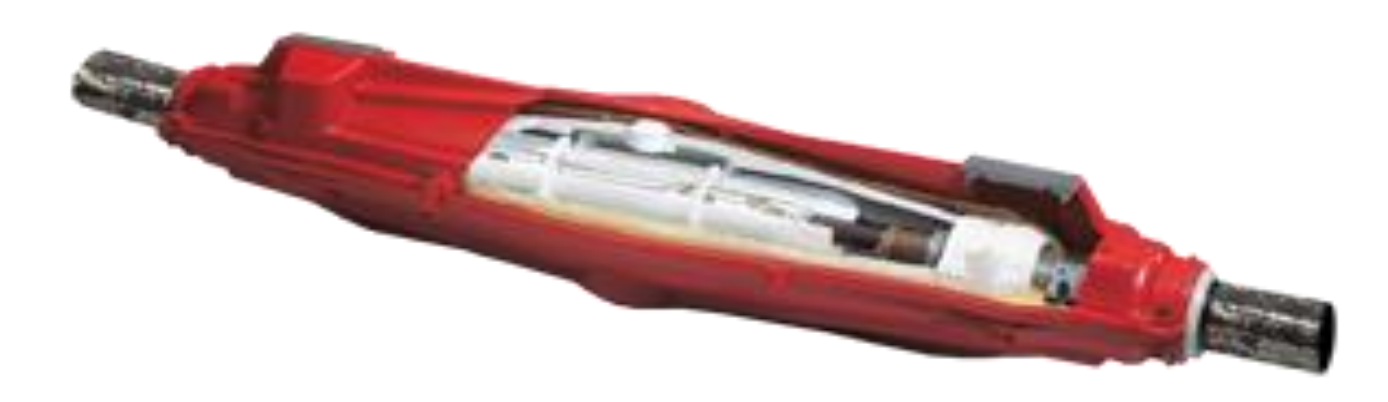

#### **Conclusions**:

The paper demonstrates the developmental process of a cable joint with the help of COMSOL Multiphysics<sup>®</sup>. The repetitive testing through trial and error involved in the design and optimization can be avoided using COMSOL Multiphysics®. There is still a scope to develop a simulation for ageing of insulation material in cable joints through the heat cycle tests as defined in the IEC and HD testing standards using COMSOL Multiphysics®.

#### **References**:

The cable joint used for simulation is a 12/20kV (U<sub>0</sub>/U) silicon filled straight joint as shown in fig.1. Geometry specifications are given below in table:1

- 1. Lovink Enertech B.V, *Power Cable Accessories*, 2010 Ed.
- 2. Nexans-UK, *6-36kV medium voltage underground cables, XLPE cables Catalogue*, ed. 3, 2009.
- 3. Ushakov, *Insulation of High voltage equipment,* Springer-Verlag Publications, 2004.
- 4. COMSOL Multiphysics, *User's guide*, version 5.2, 2015.
- 5. IEC 60287-3-1, Ed.1.1 Electrical cables- Calculation of the current rating, section on operating conditions- reference operating conditions and selection of cable types, International Standards, pp11-28, May 1999
- 6. Standard, IEC. 60840, *Power cable with extruded insulation and their accessories for rated voltages above* 30kV.
- 7. Standard, HD.628, Version 1, 1996, *Test methods for accessories in power cables with Voltage rating above 20kV*.

**Figure 1**. Straight cable joint from Lovink

#### **Background and Problem space:**

Cable joints are important and critical components in electrical network used for a smooth connection between two cable ends.

Table 1: Geometry specifications

The joint is modelled to be under 1m deep in 'peat' type of soil

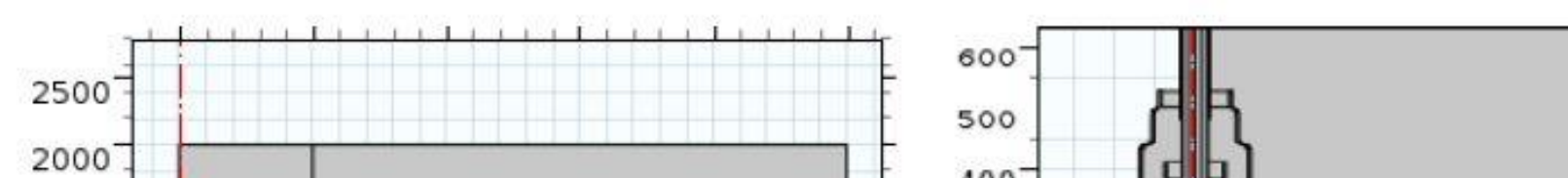

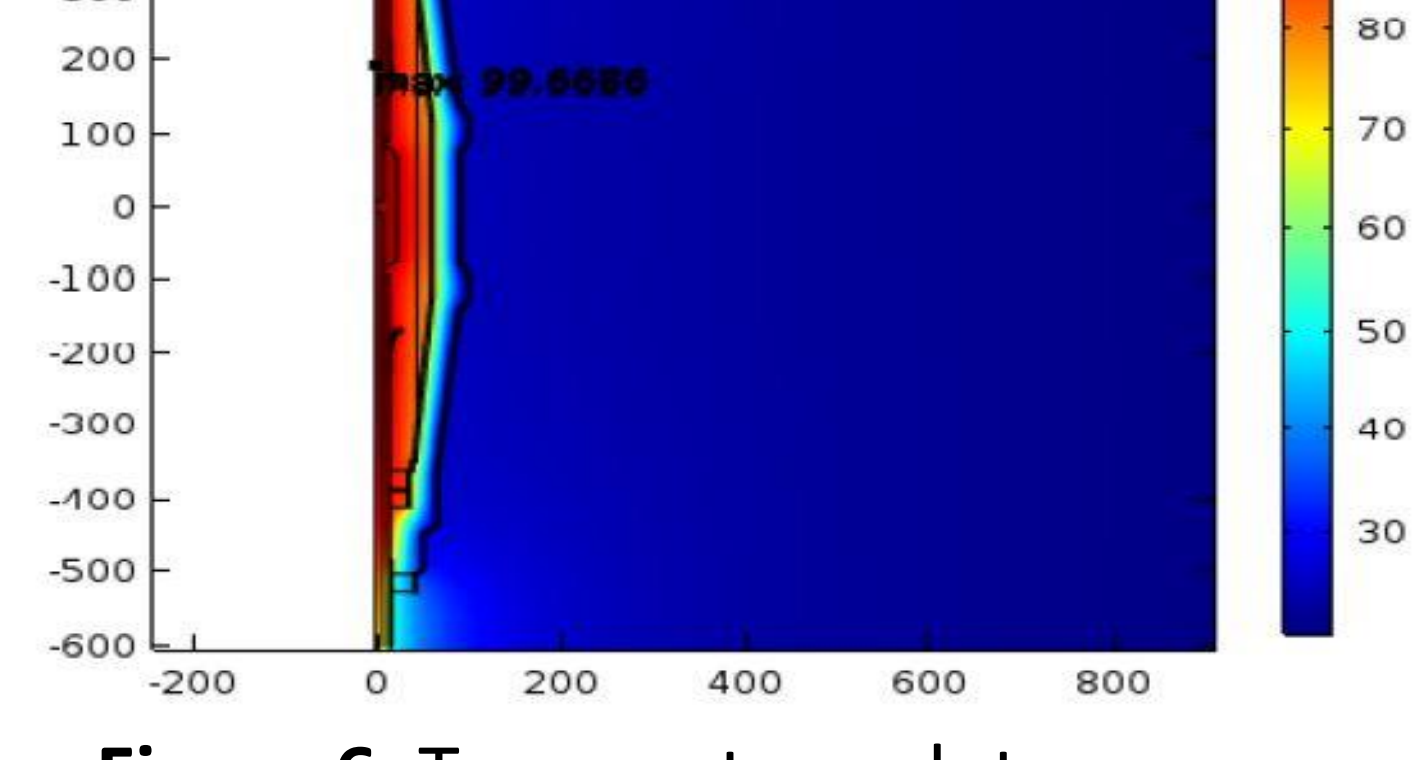

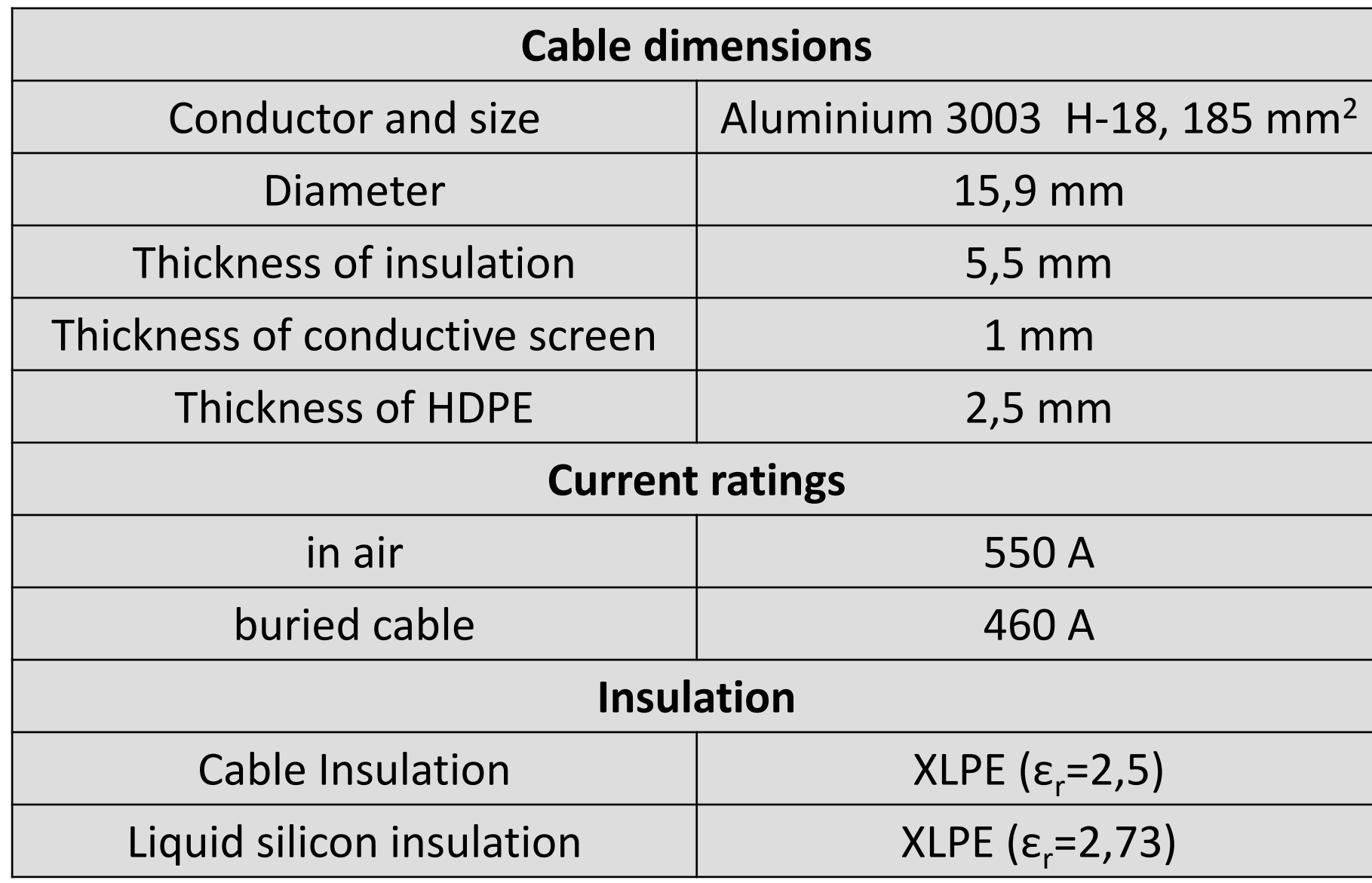

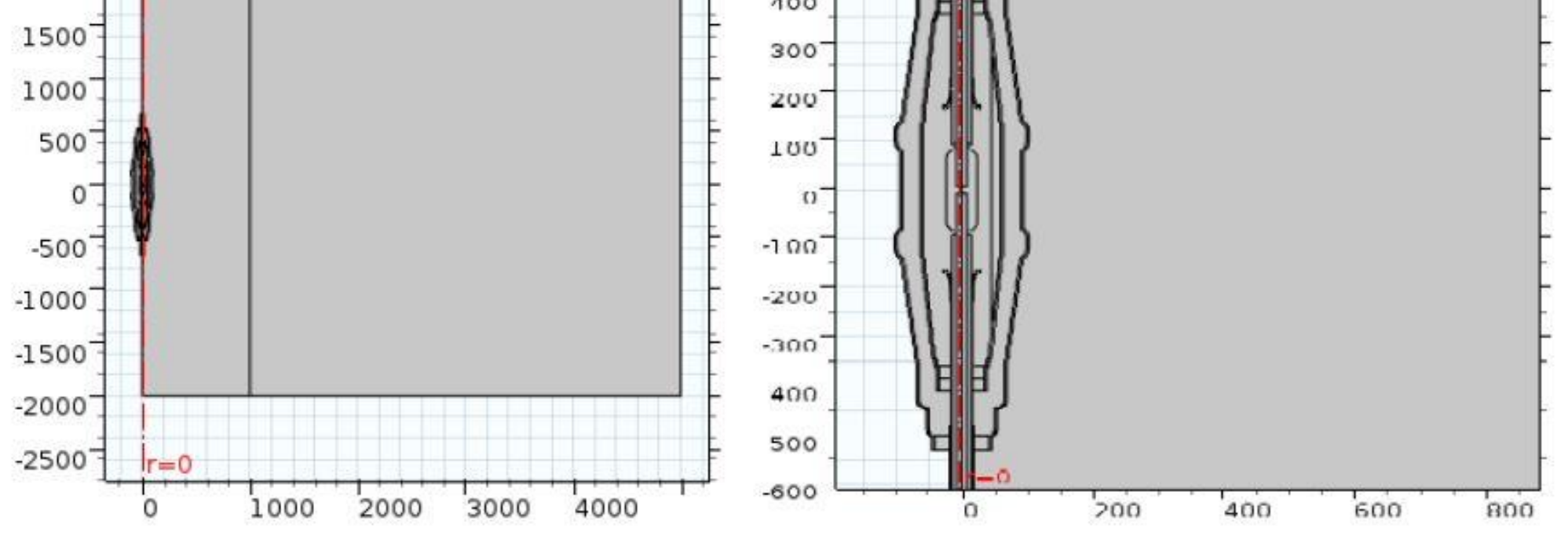

**Figure 2**. COMSOL geometry of the problem space

# **Methodology and Results**

#### **I. Electrostatic Simulation**

The Electrostatics interface in COMSOL® solves the Gauss' law for electric fields using the scalar electric potential (V) as the dependent value, given by the equation;

 $\nabla$ .  $D = \rho$ 

**Figure 6**. Temperature plot **Figure 7**. Steady state pressure over the joint outer casing

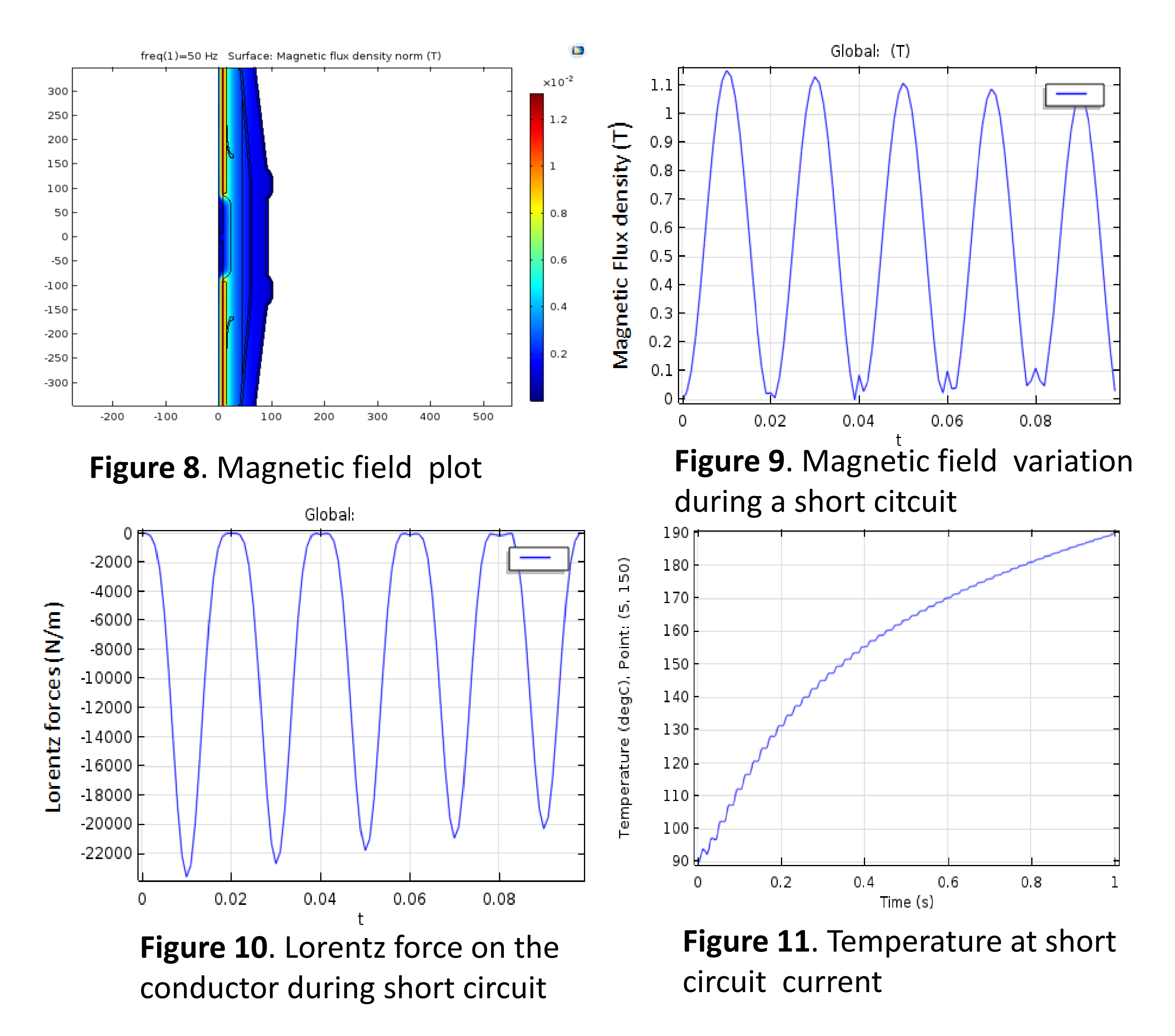

**Figure 4**. Plot for normal component of electric field

**Figure 5.** Plot for tangential component of electric field

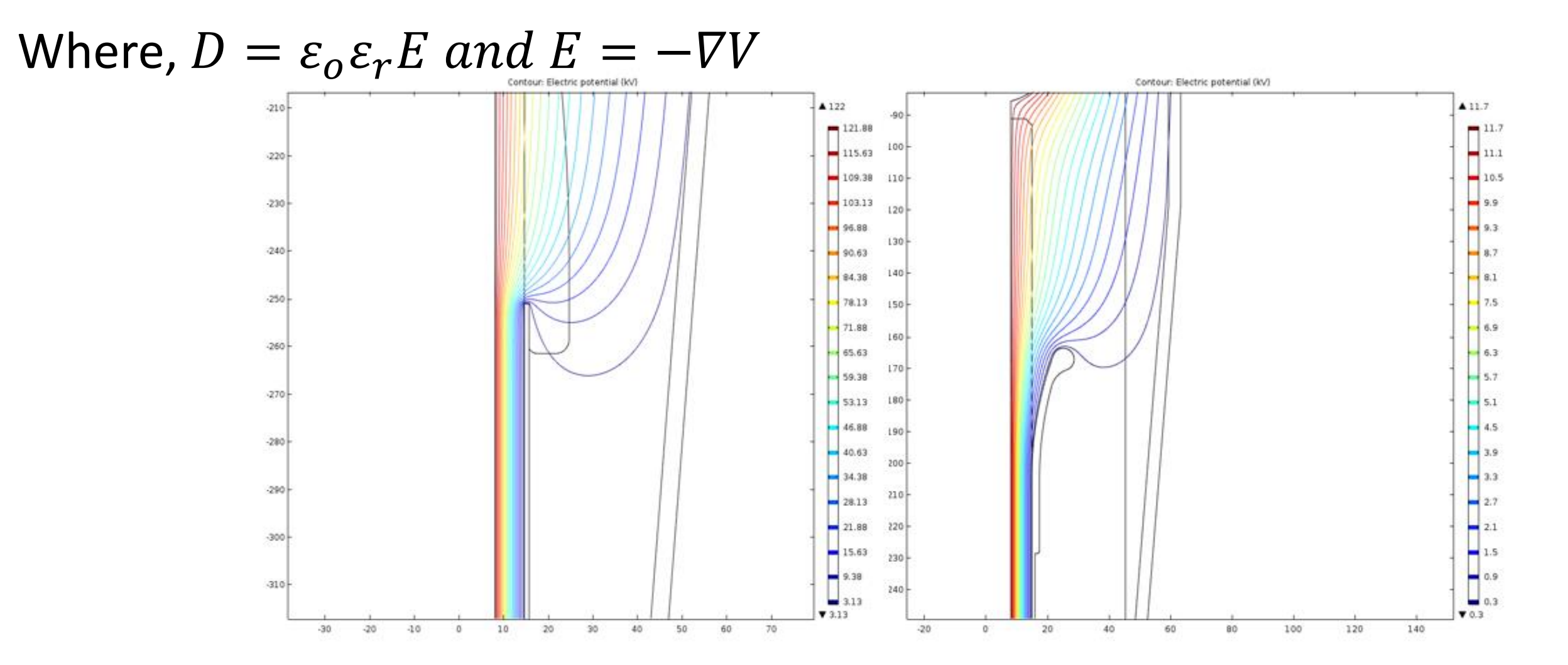

## **II. Thermal Simulation**

Losses due to eddy currents and skin effects at AC conditions are dissipated as heat inside the joint resulting in temperature rise which can be determined by heat transfer physics interface which solves the following equations;

$$
\rho C_p \frac{\partial T}{\partial t} = -\nabla \cdot q + Q
$$

Further thermal expansion because of joule heating can be calculated by using a combination of joule heating and thermal expansion Multiphysics interface, given by;

$$
\epsilon_{th} = \alpha (T - T_{ref})
$$

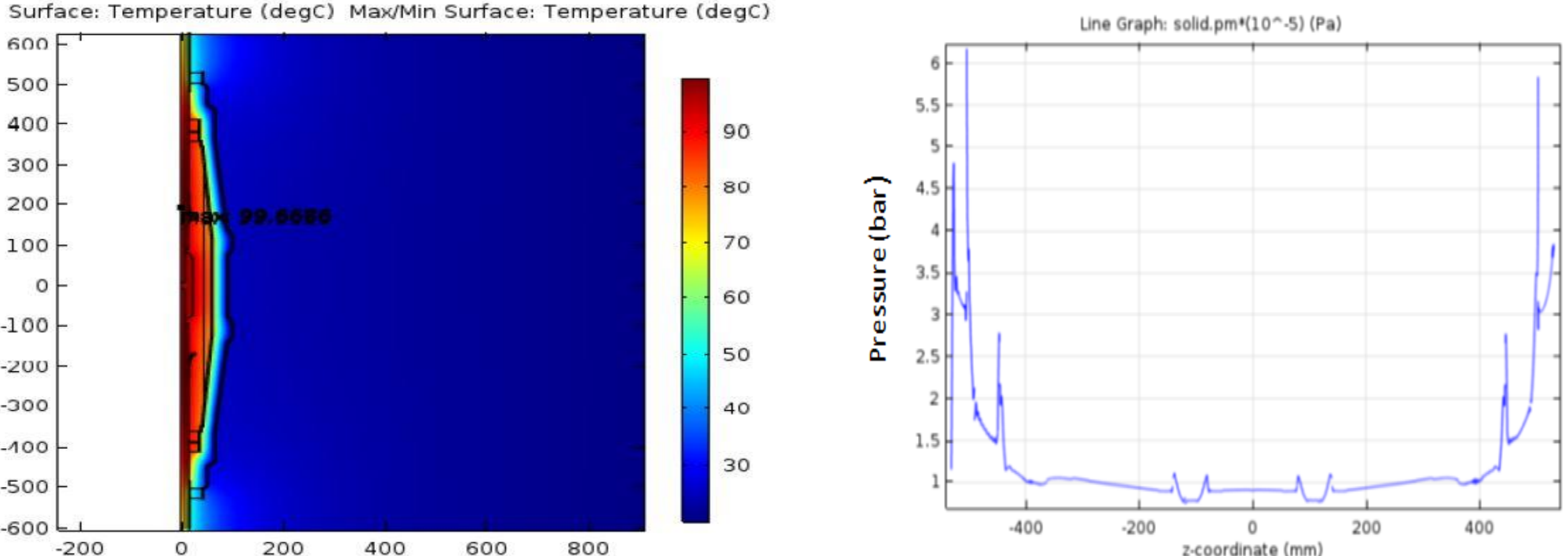

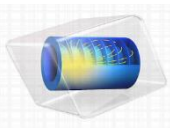

### **III. Short Circuit Simulation**

The magnitude of Lorentz forces that act on the conductors at a short circuit of 26,3 KA for 1s is calculated by the use 'Electro mechanics' and the 'Joule heating' interface for the temperature of conductor at the end of the S.C . The value of the Lorentz force from simulation can be checked against the analytical calculation given below;

$$
F_L = BIL \sin\theta = 1.2 \times \left(\frac{26.3 \text{ kA}}{\sqrt{2}}\right) \times l \times \sin 90^\circ = 22.316 N/m
$$

**Figure 3**. Plot of potential lines without field control (left) and with field control

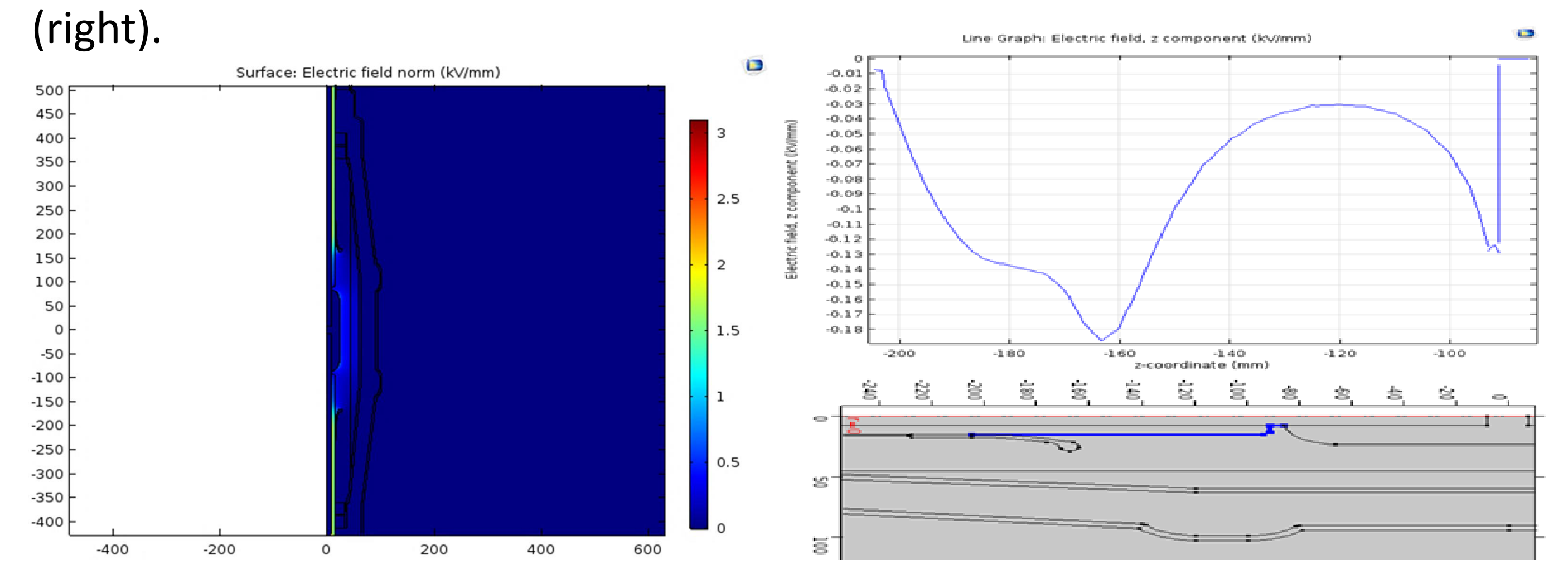

Excerpt from the Proceedings of the 2017 COMSOL Conference in Rotterdam